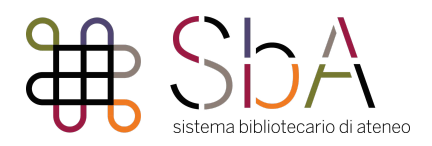

# **Datarepository Unive LINEE GUIDA**

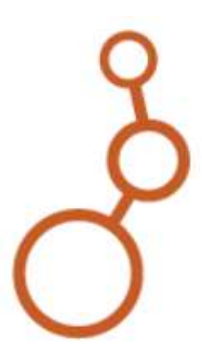

- 1. [COSA È IL REPOSITORY](#page-1-0)
- 2. [CICLO DI VITA DEI DATI DELLA RICERCA](#page-1-1)
- 3. [STRUTTURA DEL DATAREPOSITORY UNIVE](#page-2-0)
- 4. COME DEPOSITARE
- 5. DATI: TIPOLOGIE E FORMATI
- 6. DATI: ACCESSIBILITÀ E LICENZE D'USO
- 7. [CONTATTI](#page-6-0)

*[Appendice: CHECK LIST](#page-7-0)*

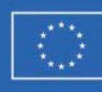

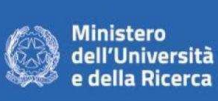

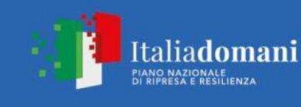

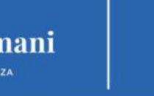

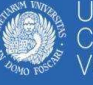

#### **Prima di leggere queste linee guida, tieni sempre presente che PRESERVARE I DATI NON SIGNIFICA NECESSARIAMENTE PUBBLICARLI**

## <span id="page-1-0"></span>*1. COSA È IL REPOSITORY*

Datarepository Unive è il repository istituzionale che l'Università Ca' Foscari ha adottato per la gestione dei dati della ricerca.

Come ricercatrice/ricercatore hai la necessità di preservare i dati creati o raccolti dalla tua ricerca garantendone sicurezza e integrità. Datarepository Unive è la piattaforma che il nostro Ateneo ti mette a disposizione.

**Preservare i dati non significa necessariamente pubblicarli** e **renderli aperti**: anche se non puoi condividere i tuoi dati, è opportuno depositarli in Datarepository, per garantire loro un'archiviazione sicura.

Datarepository Unive non prevede invece il deposito delle pubblicazioni (che vanno archiviate in [ARCA](https://arca.unive.it)).

**N.B.:** Datarepository Unive non è un semplice archivio di back-up per mettere in sicurezza i dati, ma una piattaforma che risponde ai criteri individuati dalla Confederation of Open Access Repositories - [COAR](https://coar-repositories.org/coar-community-framework-for-good-practices-in-repositories) e accolti anche dalla Commissione Europea per la definizione di "trusted" repository" (cfr. [Annotated Model Grant Agreement\)](https://ec.europa.eu/info/funding-tenders/opportunities/docs/2021-2027/common/guidance/aga_en.pdf).

## <span id="page-1-1"></span>*2. CICLO DI VITA DEI DATI DELLA RICERCA*

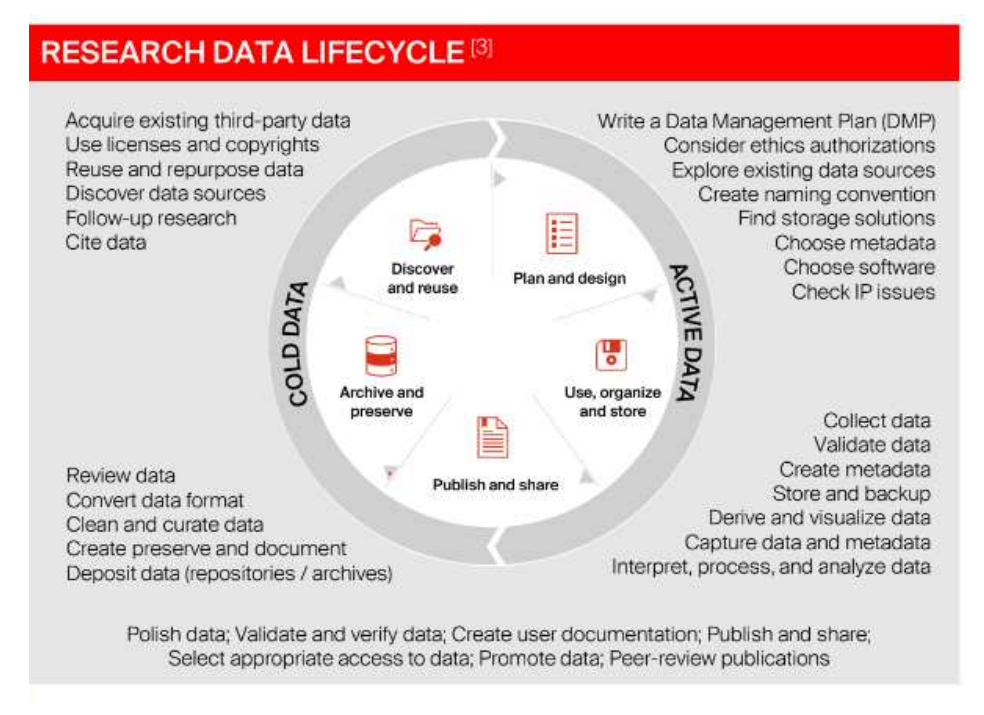

#### (fonte: <https://zenodo.org/records/7551315>)

Se sei responsabile di un progetto di ricerca, durante le fasi iniziali e di analisi, devi assicurare l'archiviazione, l'integrità e la sicurezza dei dati (**active data**) utilizzando un sistema di storage e backup degli oggetti digitali. Nelle fasi finali di revisione e raffinamento dei dati elaborati considera di trasferire i dati utili a illustrare la tua ricerca (**cold data**) nel Datarepository Unive.

#### <span id="page-2-0"></span>*3. STRUTTURA DEL DATAREPOSITORY UNIVE*

Datarepository Unive ha una struttura gerarchica e può essere definito come un grande contenitore che ha al suo interno:

- **8 dataverse dipartimentali** (uno per ognuno degli 8 dipartimenti di Ca' Foscari)
- ogni dataverse dipartimentale può contenere molti dataverse, idealmente uno per ogni progetto di ricerca o gruppo di ricerca
- ogni singolo dataverse è a sua volta un contenitore di uno o più **dataset**
- ogni dataset dotato di un **DOI univoco** contiene infine i file con i dati della ricerca.

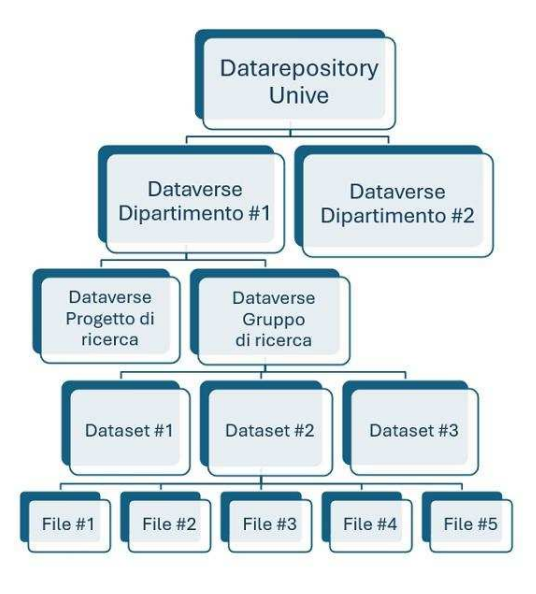

Un dataverse è un contenitore di dataset che hanno in comune il progetto di ricerca, oppure l'ambito disciplinare nel caso di dataset creati, ad esempio, per motivi didattici. Ogni dataset è dotato di un DOI univoco e contiene a sua volta i file con i dati della ricerca.

Se sei l'admin di un dataverse, ovvero sei responsabile della collezione di dataset caricati al suo interno, puoi assegnare ruoli e permessi agli utenti di quella raccolta, stabilendo chi può contribuire al caricamento dei dataset e con quale ruolo:

- contributor
- curator
- dataset creator
- dataverse+dataset creator (si sconsiglia l'utilizzo di questo ruolo)
- file downloader
- member

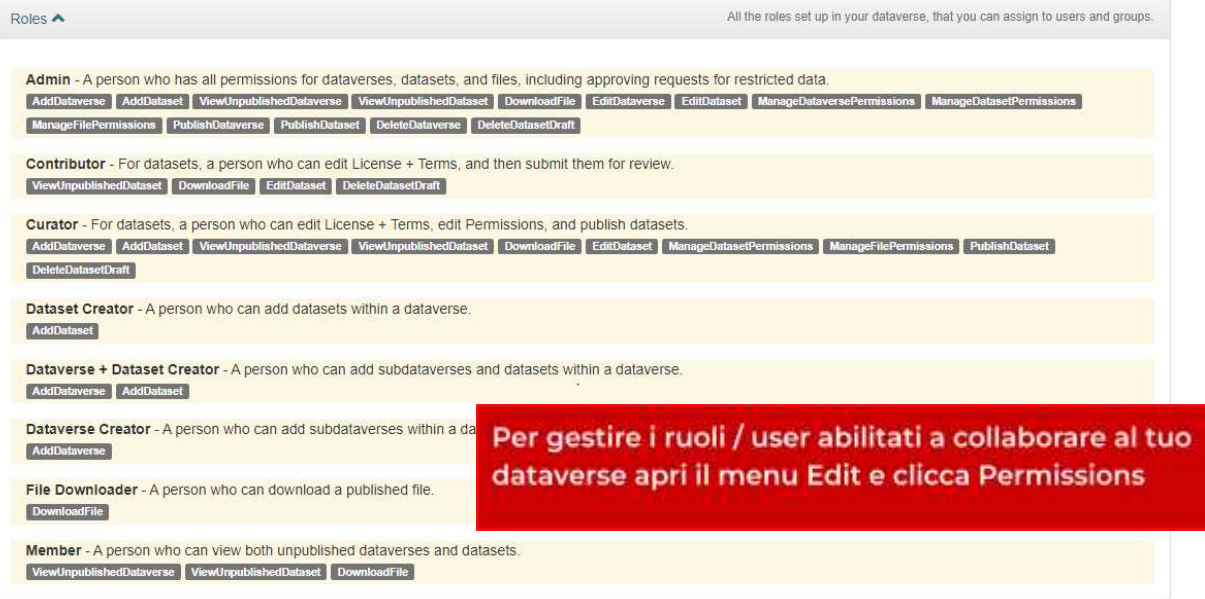

### *4. COME DEPOSITARE*

Per depositare i dati invia una richiesta 'Nuovo dataverse' tramite form online a Gruppo di Lavoro Open Science (GLOS)\* che prende in carico la richiesta, crea il workplace in Dataverse e autorizza la ricercatrice/ricercatore che diventa **amministratrice/amministratore** del proprio dataverse (unpublished), salvo diversi accordi con il Dipartimento.

Per accedere sarà necessario fare il login con le credenziali d'Ateneo a questo link: [https://datarepository.unive.it](https://datarepository.unive.it/).

L'amministratrice/amministratore del dataverse potrà gestire - se previsti - i ruoli di altri collaboratori e gestire il caricamento di uno o più dataset corredandoli di metadati e licenze.

Il Gruppo di lavoro su Open Science (GLOS) verifica la conformità di metadati e licenze prima di autorizzare la pubblicazione.

#### *Workflow*

la ricercatrice/il ricercatore o il/la referente di progetto (PI) invia una **richiesta 'Nuovo dataverse'** tramite form online salvo diversi accordi con il Dipartimento

Il Gruppo di Lavoro Open Science (GLOS) prende in carico la richiesta, crea il workplace in Dataverse e autorizza la ricercatrice/il ricercatore che diventa **admin** del proprio dataverse (che rimane *unpublished*)

↓

↓

 $\perp$ 

L'admin aggiunge dataset / file e gestisce ruoli e autorizzazioni del suo dataverse

Il Gruppo di Lavoro Open Science (GLOS) verifica i metadati del dataverse e autorizza la pubblicazione.

(\*) Il Gruppo di Lavoro Open Science (GLOS) accompagnerà questo periodo di implementazione fino alla strutturazione del servizio Open Science SBA-BDA.

Prima di depositare controlla la [check list.](#page-7-0)

## *5. DATI: TIPOLOGIE E FORMATI*

Se decidi di usare la piattaforma*,* valuta i tipi di dati che intendi conservare e rifletti sul tipo di formato, accesso e finalità ultima che vuoi i tuoi dati assumano.

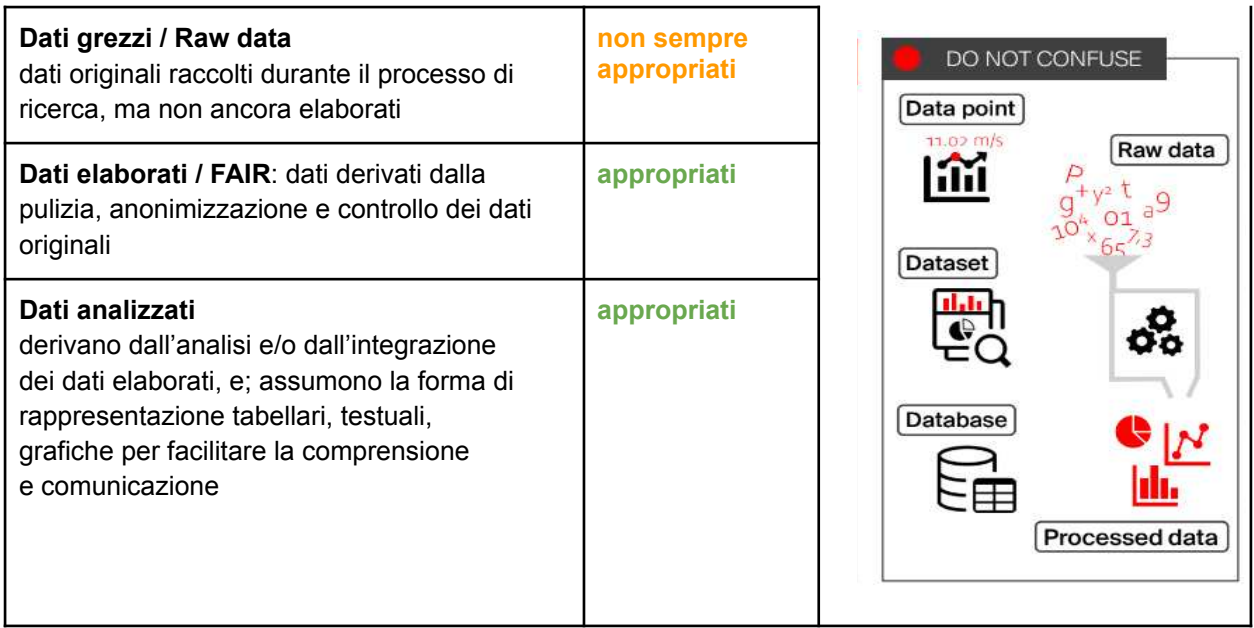

**N.B.** è possibile che i dati di partenza della tua ricerca siano dati di riuso ovvero dati grezzi o elaborati provenienti da **terze parti**. In questo caso assicurati di avere il consenso del proprietario ed eventualmente valuta la necessità di rimandare al dataset originario se già disponibile nell'ecosistema Open Science.

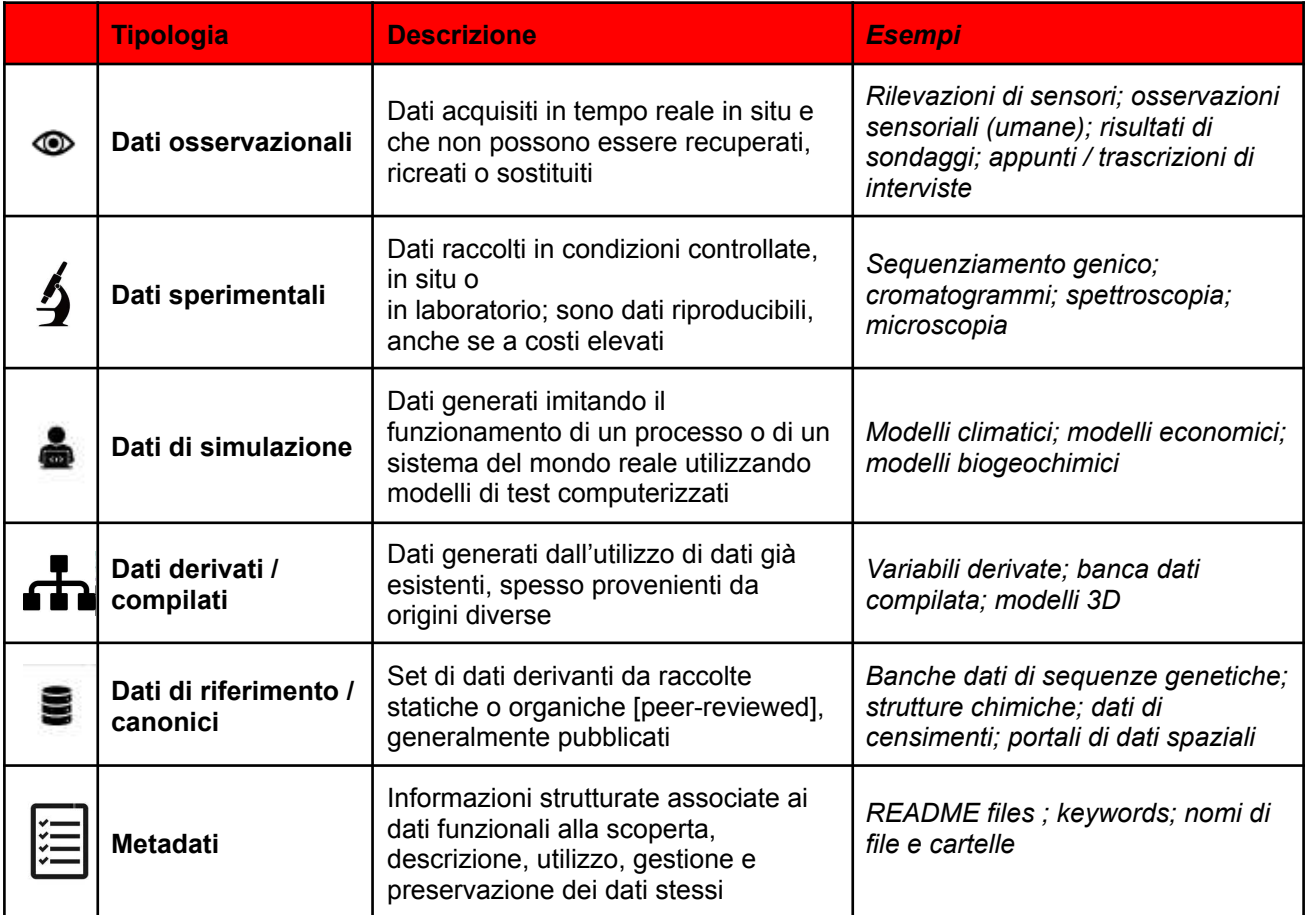

In linea coi principi FAIR, per il deposito su Dataverse i formati di dato raccomandati sono:

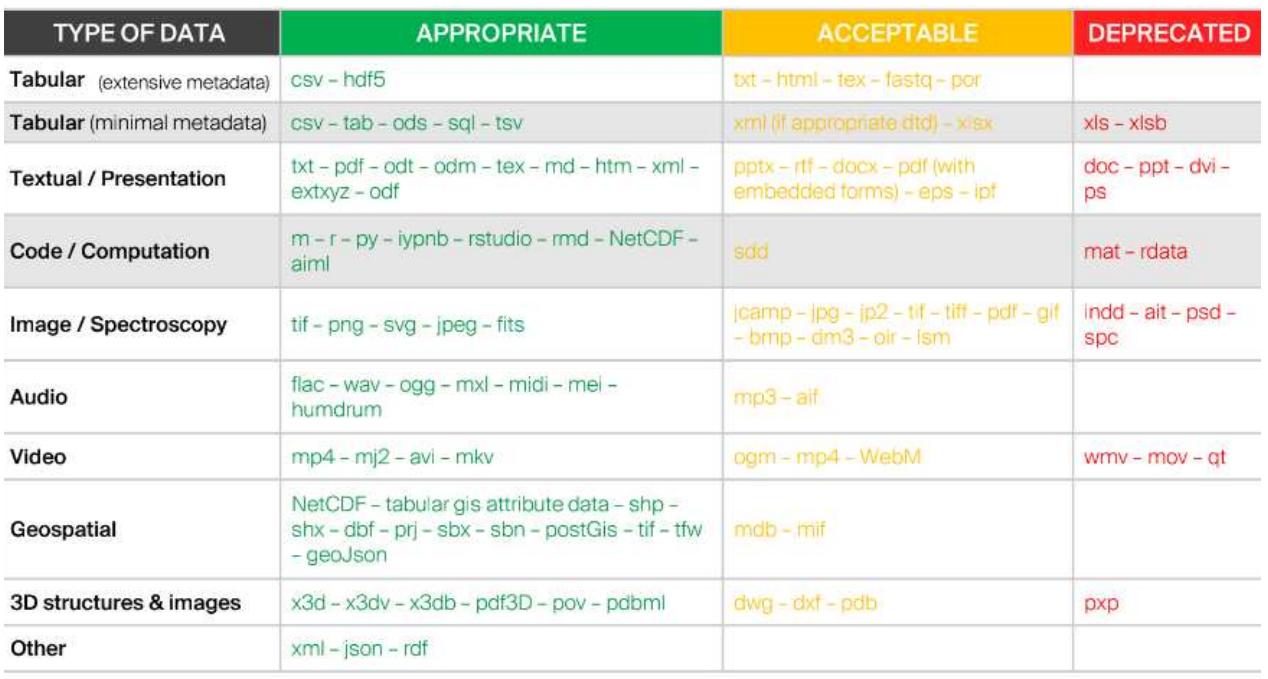

# <span id="page-5-0"></span>*6. DATI: ACCESSIBILITÀ E LICENZE D'USO*

Secondo i principi dell'Open Science (vedi la [Policy per la gestione dei dati della ricerca](https://www.unive.it/pag/fileadmin/user_upload/SBA/documenti/SBA/Policy_gestione_dati_ricerca_V3.pdf)) i risultati della ricerca vanno resi accessibili con una licenza di libero utilizzo che garantisca la tracciabilità degli usi e il riconoscimento della fonte originaria. In tal senso, dove applicabile, si raccomanda l'adozione delle licenze Creative Commons e in particolare della licenza CC-BY per i dati e della licenza **CC0 (pubblico dominio) per i metadati**.

Come admin devi stabilire i termini di utilizzo di ciascun dataset.

Puoi personalizzare i termini d'uso, per es. per proteggere dati concessi da terze parti scegliendo nel campo <*License/Data Use Agreement*= la voce <*Custom Dataset Terms*=

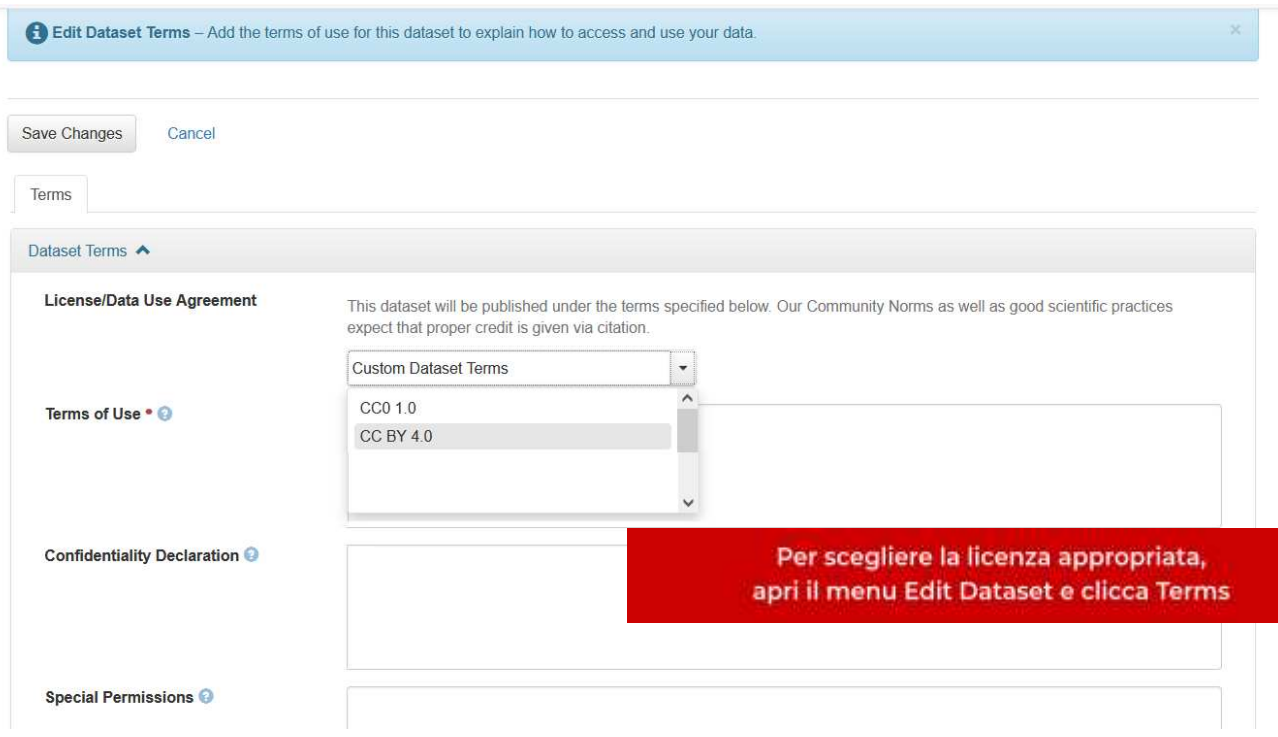

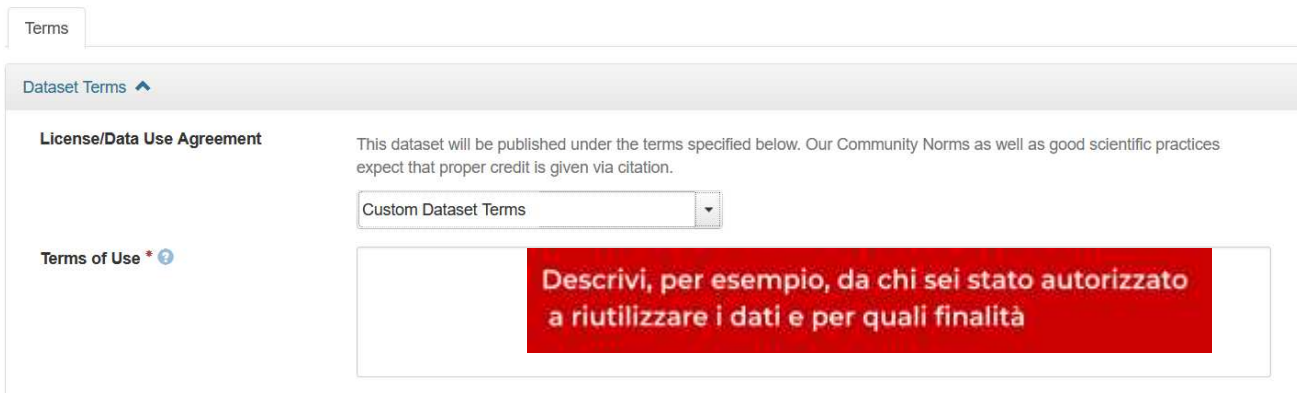

In caso tu abbia necessità di riservare l'accesso ad alcuni specifici file presenti nel dataset, puoi scegliere di riservare l'accesso.

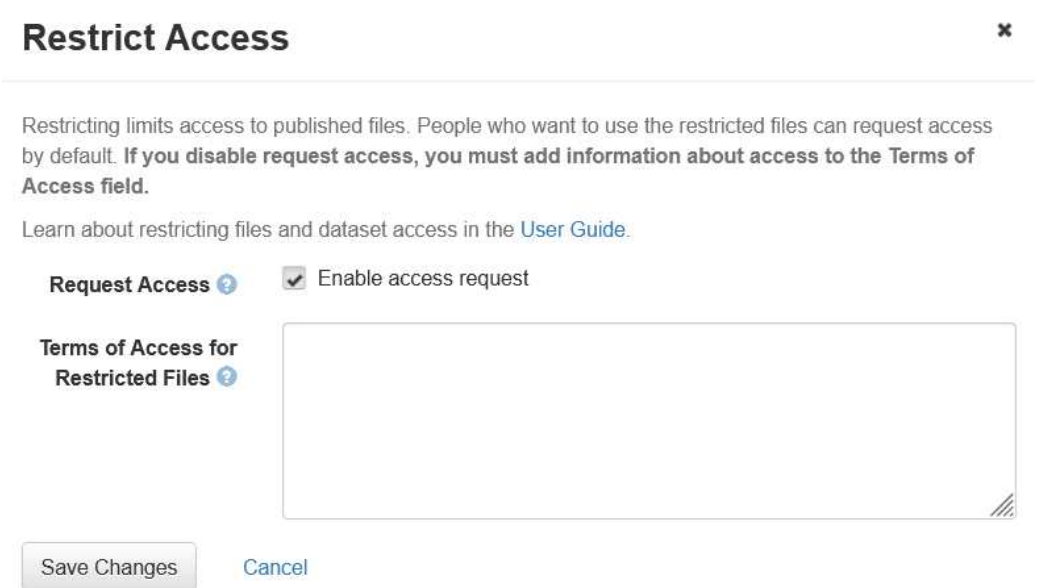

## <span id="page-6-0"></span>*7. CONTATTI*

Il Gruppo di Lavoro Open Science (GLOS) può essere contattato via mail a questo indirizzo: [openscience@unive.it](mailto:openscience@unive.it)

## <span id="page-7-0"></span>*Appendice : CHECKLIST*

Prima di creare un nuovo dataset considera questa check-list:

- sei la proprietaria / il proprietario dei dati (o hai il permesso delle terze parti coinvolte)
- hai assicurato l'integrità e accessibilità ai dati (dati non corrotti, formati non proprietari ecc...)
- hai associato al tuo dataset le corrette descrizioni per garantire il riuso e comprensione (metadati) nonché le modalità di acquisizione dei dati
- hai specificato le condizioni di riuso con una licenza adeguata (CC o altre...)
- hai valutato i vantaggi del deposito di quello specifico dataset (significatività, unicità/singolarità, costi di acquisizione dei dati, collegamenti con altri dataset, potenziale riuso ecc)
- hai adottato le corrette misure previste dalla normativa sulla protezione dei dati (anonimizzazione, accesso ristretto ecc…)
- hai considerato gli aspetti etici. Se da un lato l'etica scientifica incoraggia la trasparenza dei dati, la condivisione e la pubblicazione, è necessario interrogarsi se esiste la possibilità di un uso distorto o improprio dei dati

*(checklist ispirata a [EPFL walkthrough](https://drive.google.com/file/d/1kp7KXnfXmV03hseu5PXlKRp3oOvoPRMK/view?usp=drive_link))*